# **NOUVEAU dans le Online-Shop Sahli à partir du 14 novembre 2018**

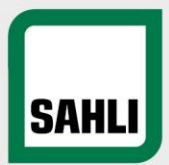

#### **Innovations dans le panier :**

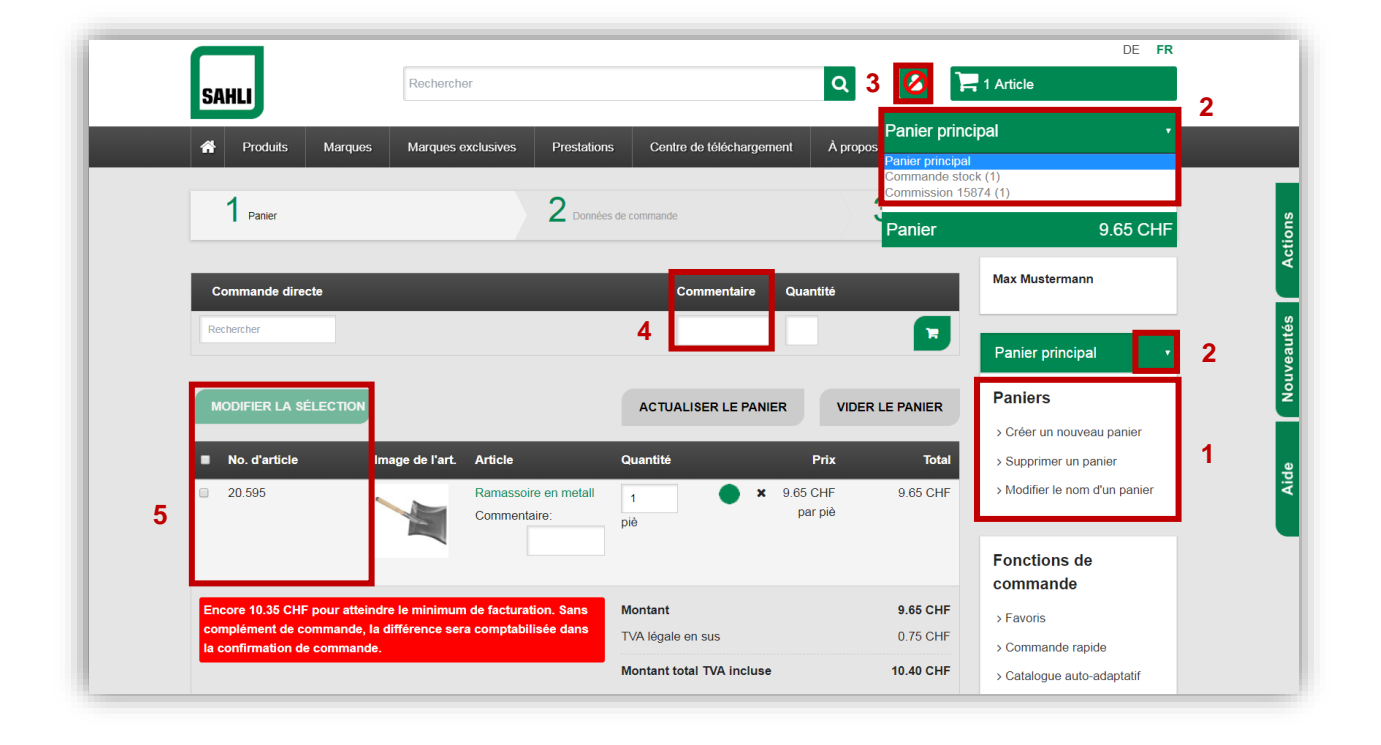

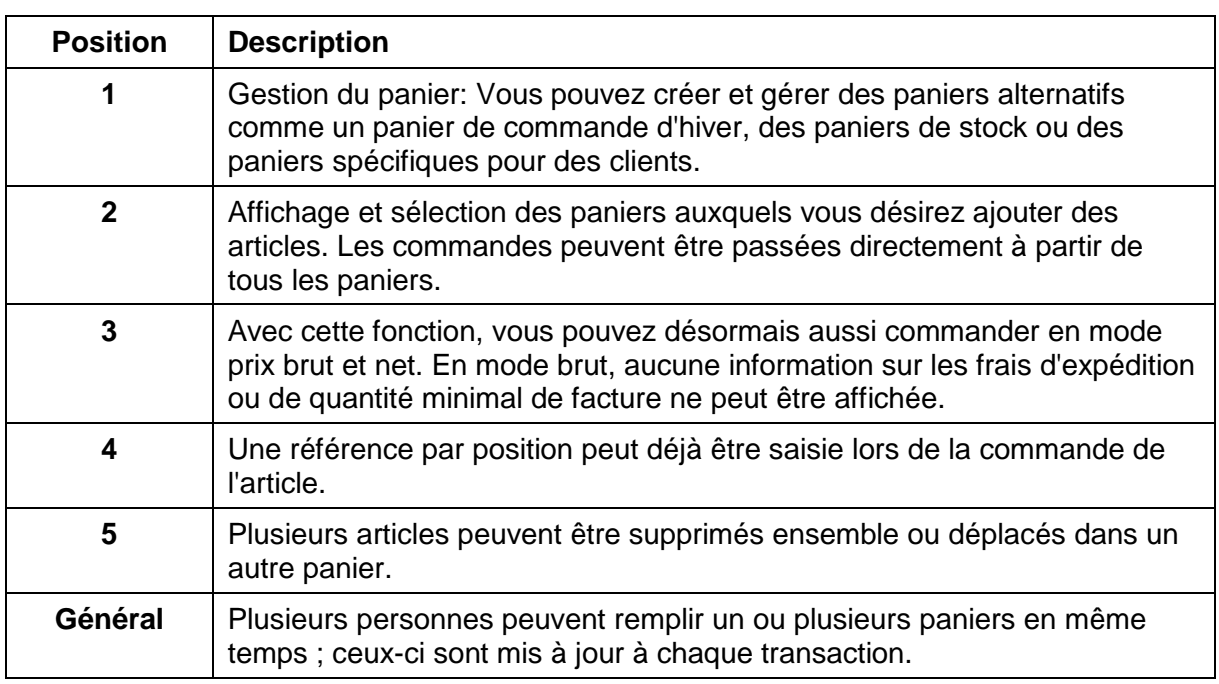

## **NOUVEAU dans le Online-Shop Sahli à partir du 14 novembre 2018**

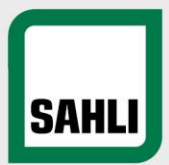

#### **Gestion des utilisateurs pour créer des utilisateurs supplémentaires :**

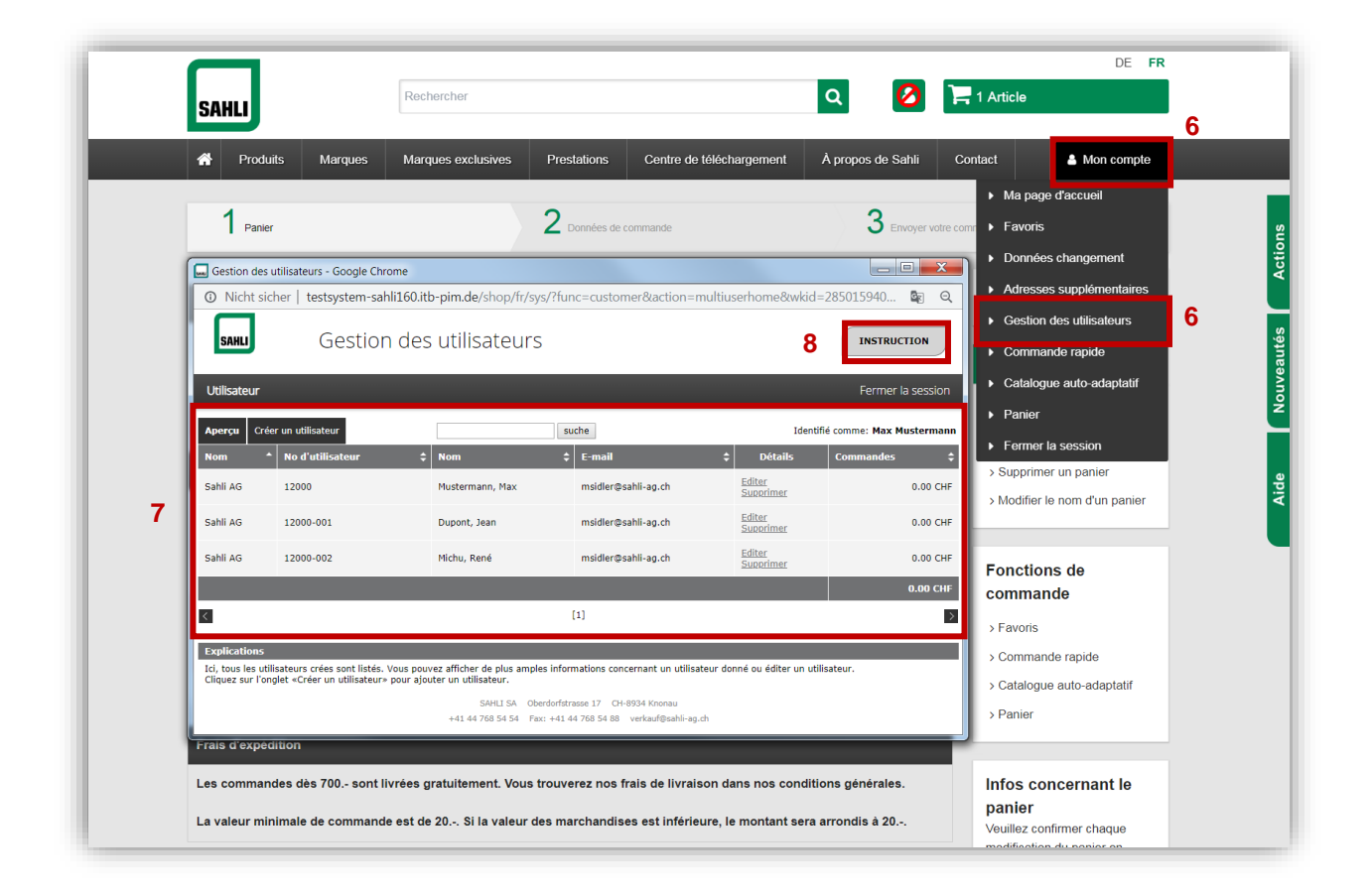

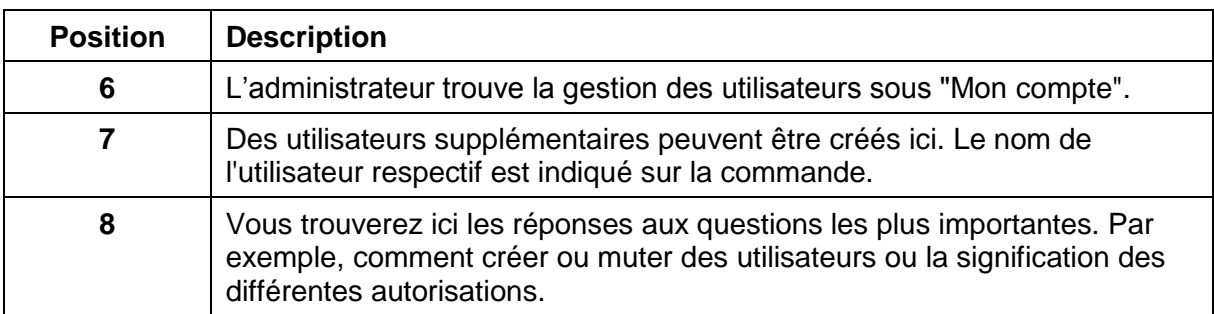

## **NOUVEAU dans le Online-Shop Sahli à partir du 14 novembre 2018**

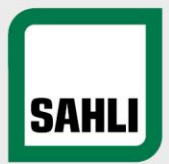

### **Gestion des utilisateurs pour créer des utilisateurs supplémentaires :**

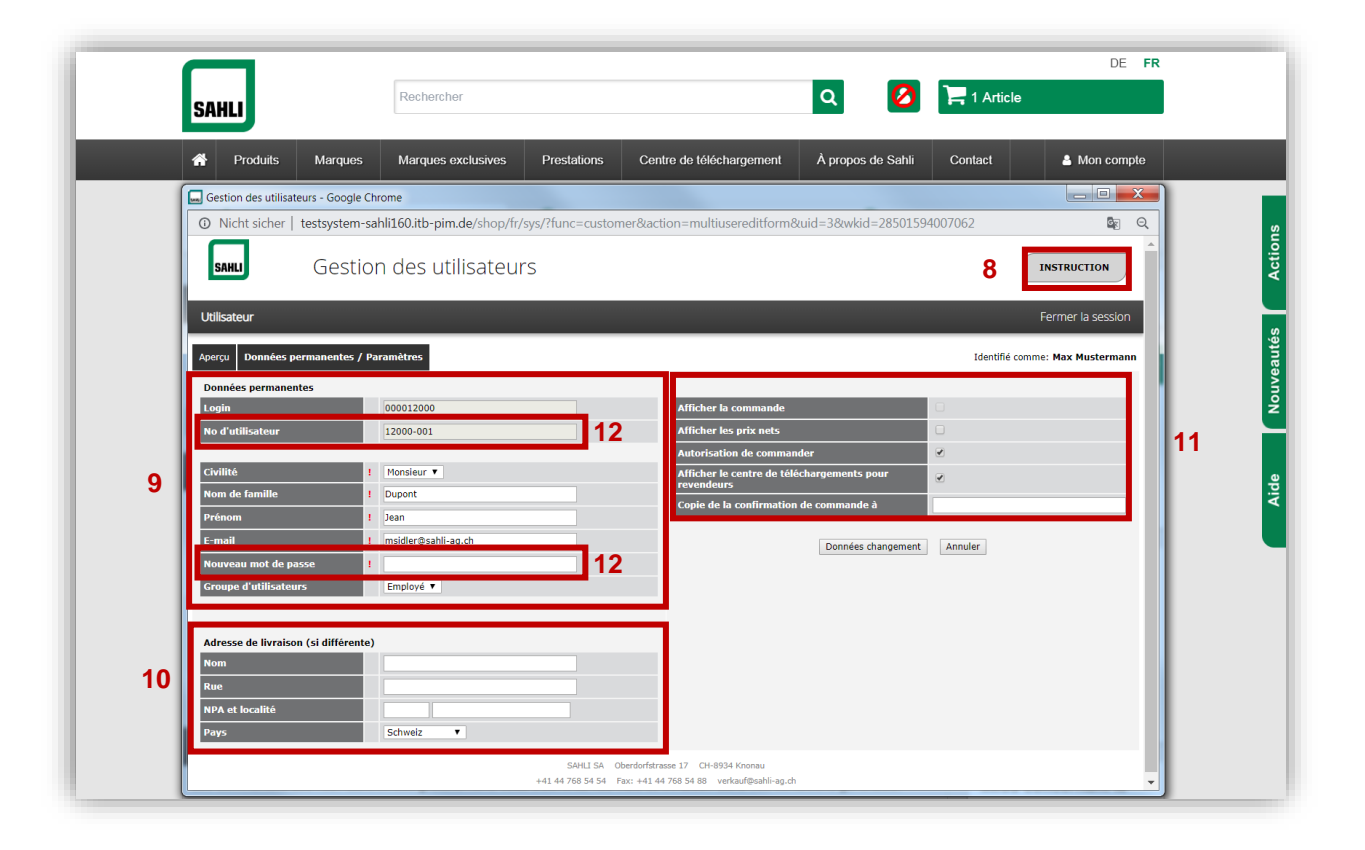

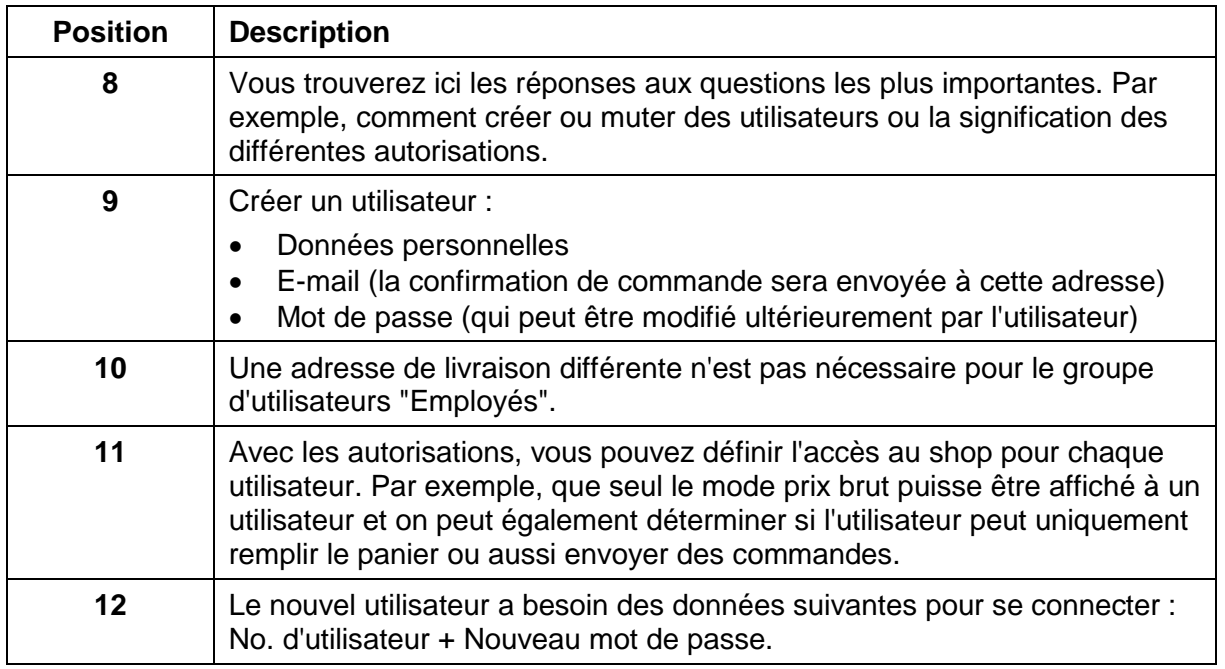